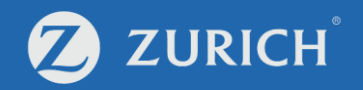

# **Submit risk profile questionnaire**

## **Go to My Profile**

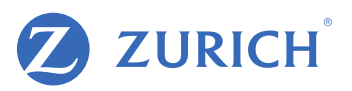

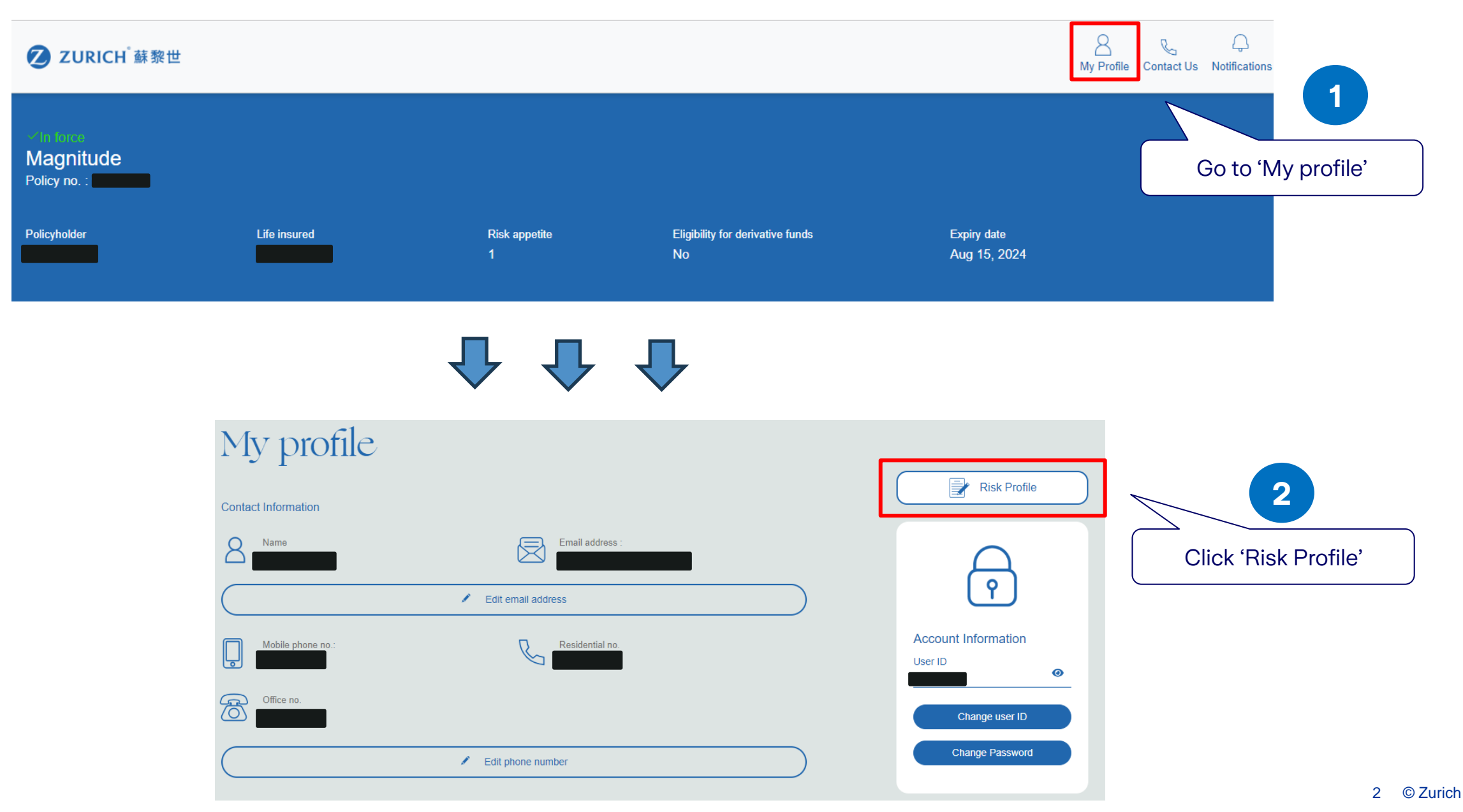

# **Submit risk profile questionnaire**

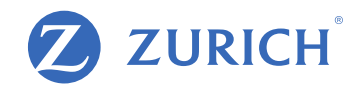

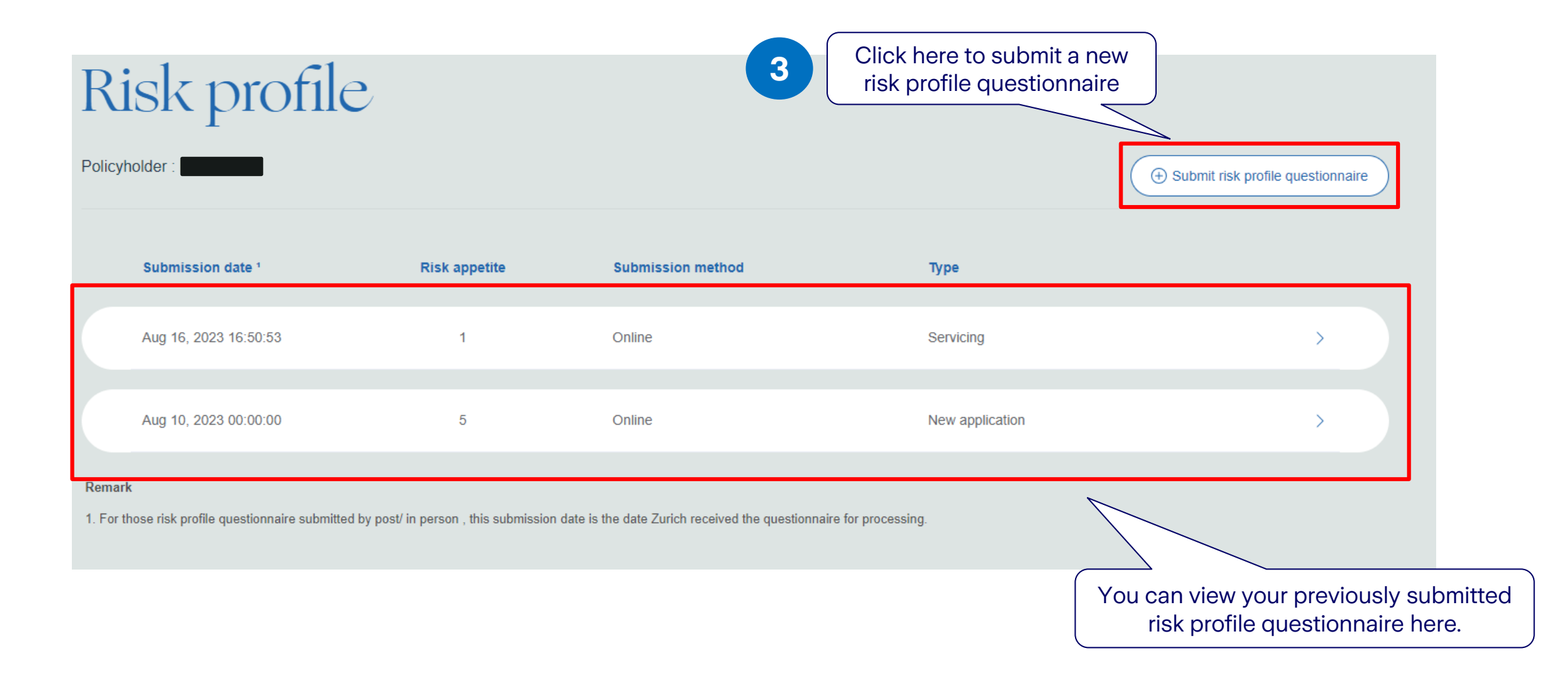

### Answer all the questions in the questionnaire

Section A: Basic information and investment risk

1. What is your age?

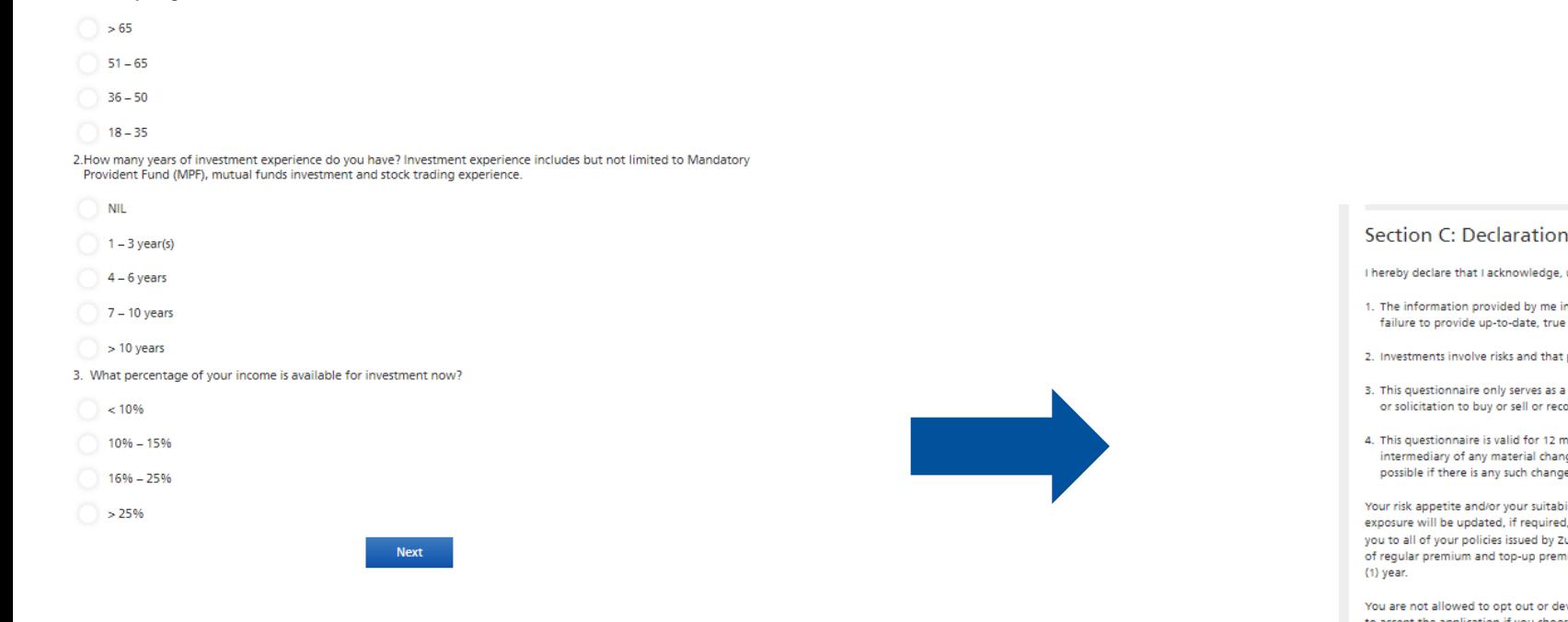

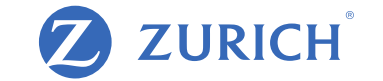

I hereby declare that I acknowledge, understand and agree as follows:

1. The information provided by me in this questionnaire is up-to-date, true and accurate to the best of my knowledge. I understand my failure to provide up-to-date, true and accurate information may affect any suitability assessment conducted by Zurich.

2. Investments involve risks and that past performance is not indicative of future result, prices can go up and down.

3. This questionnaire only serves as a reference when determining my risk profile, and the result indicated herein does not constitute offer or solicitation to buy or sell or recommendation of any product and should not be considered as investment advice.

4. This questionnaire is valid for 12 months from the date on which it is signed. I undertake to advise Zurich or the licensed insurance intermediary of any material change in circumstances which would affect my risk profile, and to re-perform this questionnaire as soon as possible if there is any such change.

Your risk appetite and/or your suitability to select the investment choices of the corresponding underlying investment with derivative exposure will be updated, if required, as soon as practicable after we receive the completed and duly signed risk profile questionnaire from you to all of your policies issued by Zurich, upon our acceptance. Your investment on investment choices by way of switching-in, redirection of regular premium and top-up premium will be subject to the latest results on the risk profile questionnaire, which should be valid for one

You are not allowed to opt out or deviate in any respect from the process of completing this risk profile questionnaire. Zurich is required not to accept the application if you choose to opt out or deviate from the process of completing this risk profile questionnaire.

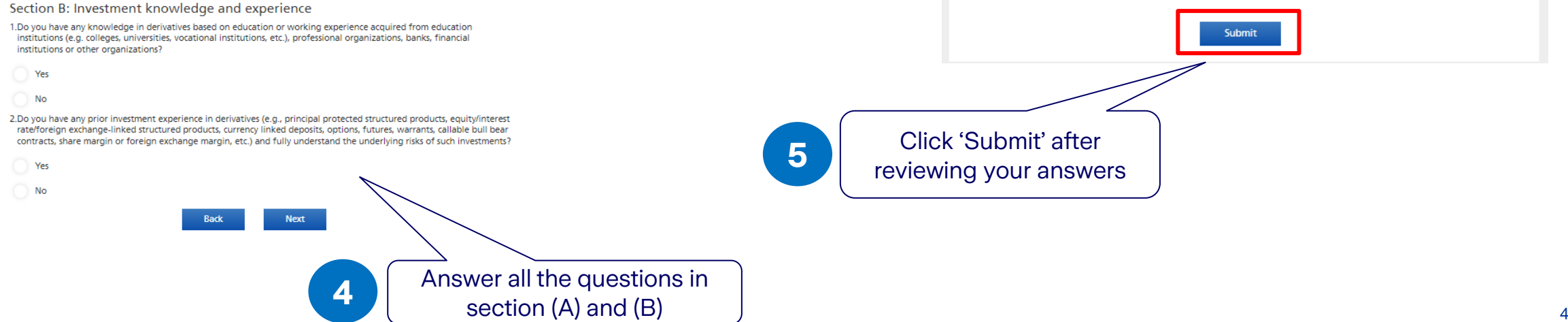

## All set!

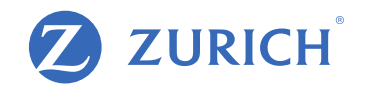

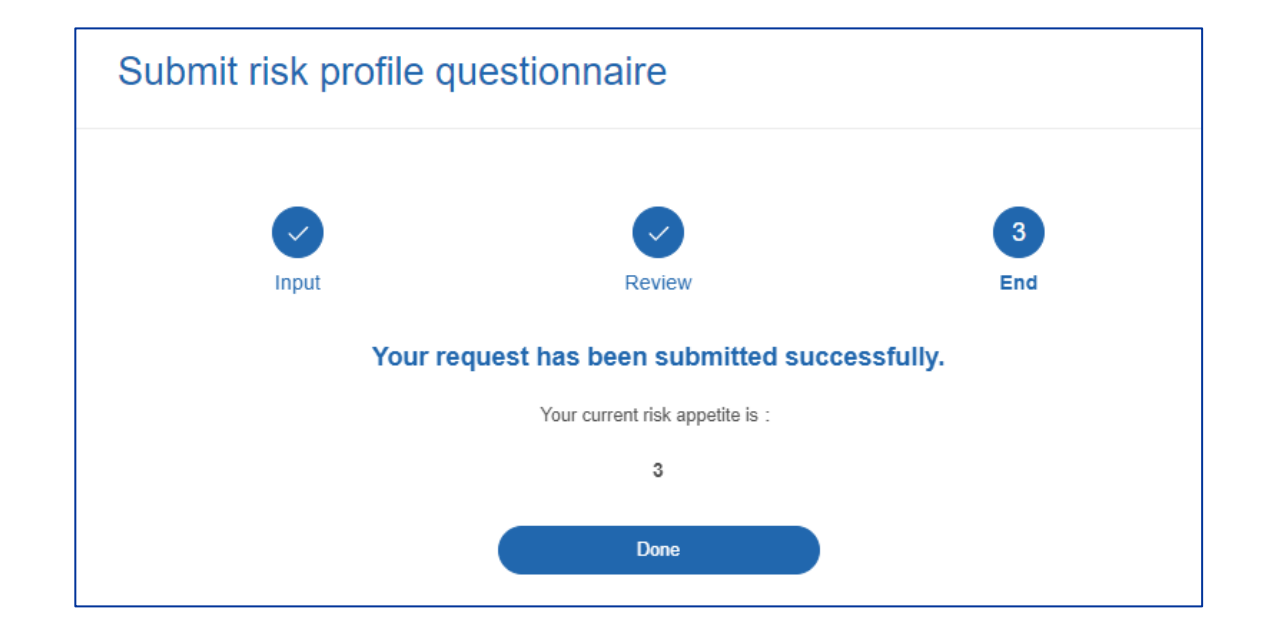